# Virtualization

# Chuck McKinnis

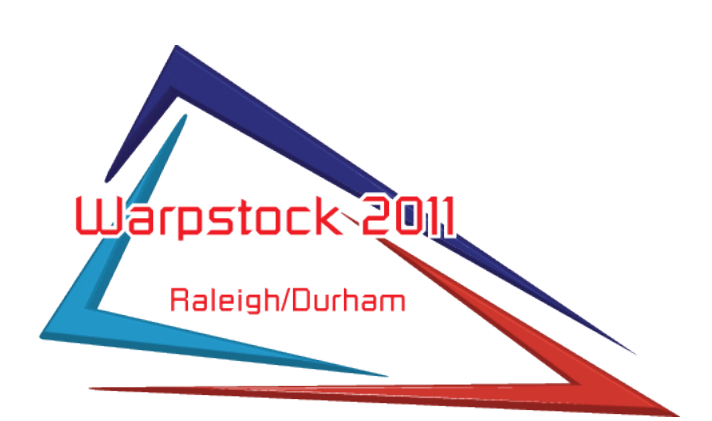

10/18/11

## Virtualization Why use a virtual machine?

#### Advantages

- Hardware support
- Migration
- **Testing**

#### Disadvantages

- Multiple operating systems Resources Performance
- arpstock\2011 Raleigh/Durham

Virtualization Virtual machine host choices Microsoft Windows VirtualBox Parallels Workstation Microsoft Virtual PC VMware Linux & MAC **VirtualBox** Parallels Workstation Vmware (Linux only)

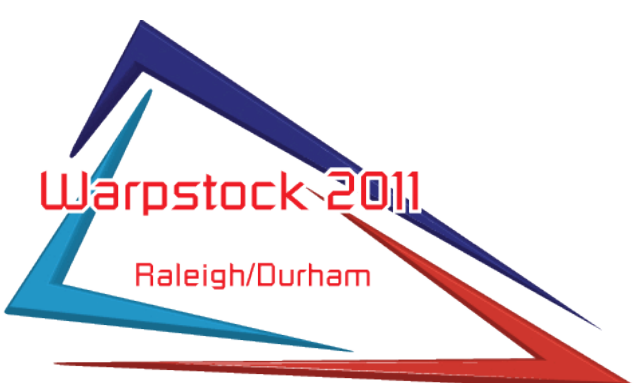

VirtualBox

Windows (2000, XP, Vista, 7) Linux (most common distributions) MAC (Intel only) Free

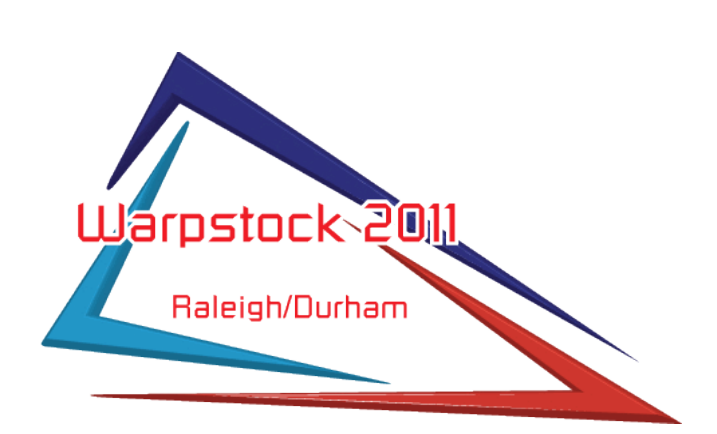

Parallels Workstation

Windows (2000, XP, 2003, Vista, 7)

MAC (Intel only)

Linux (most common distributions)

\$49.99 and \$79.99 (MAC)

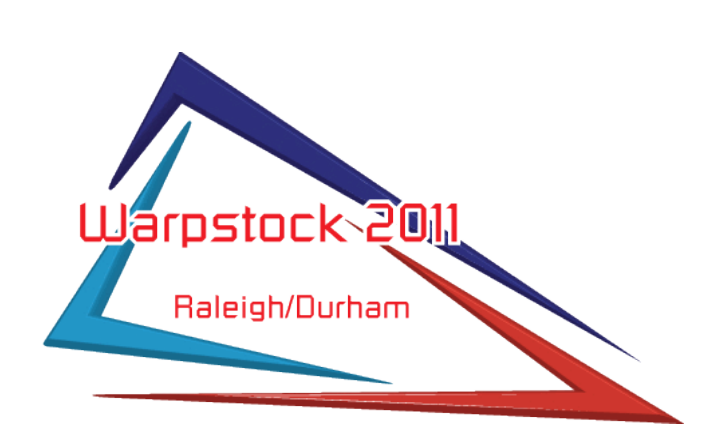

Microsoft Virtual PC

Windows (XP, Vista, 7)

MAC (Power PC only)

No longer supported, but SP1 was released in May 2008 (and works), and Microsoft released a fix to SP1

Free

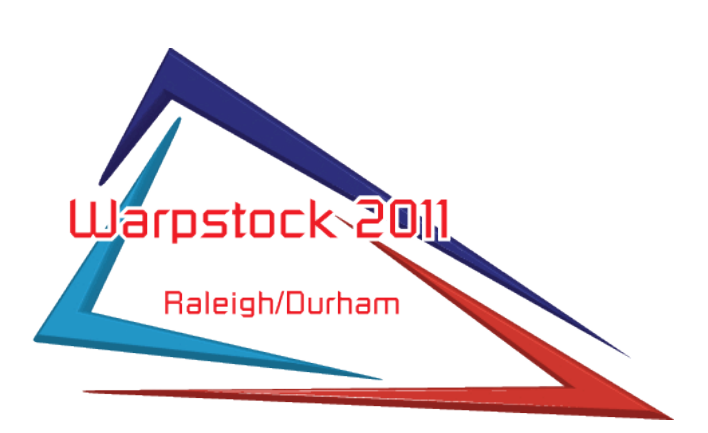

VMware

Windows (XP, Vista, 7)

Linux

64-bit x86 Processor

OS/2 is not a supported operating system \$199

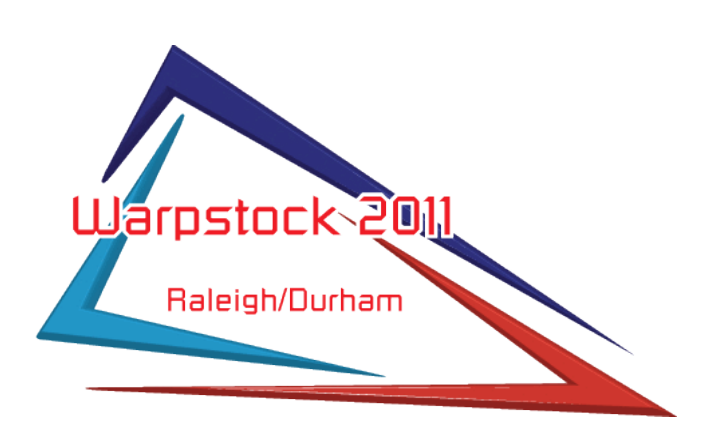

### Virtualization Virtualizer Installation

Hardware

Virtualization (VT-x or AMD-V)

- Memory
- Hard drive

#### Software

Current DKMS package (Linux)

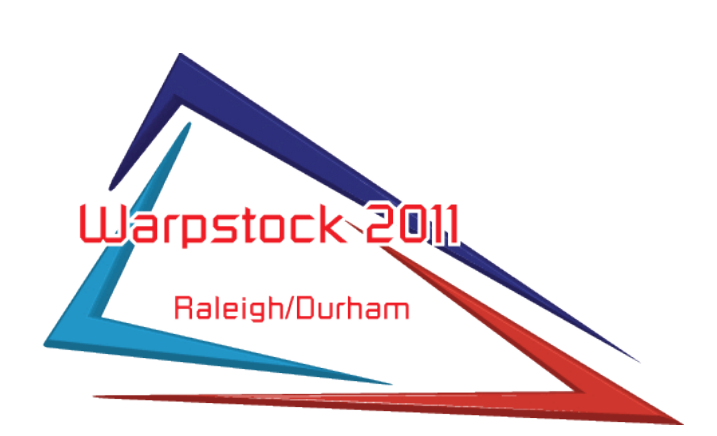

#### Virtualization eCS Installation

Setup System Display Hard drive Floppy Audio Network **Serial** USB

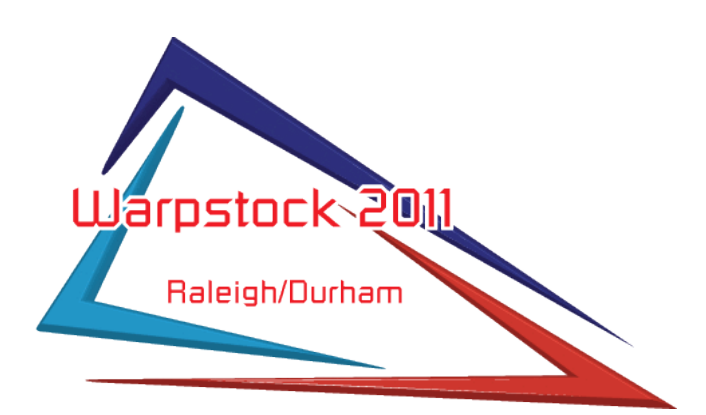

10/18/11

### Virtualization Guest Installation

Install Custom boot Advanced path Hardware Software Multimedia Networking

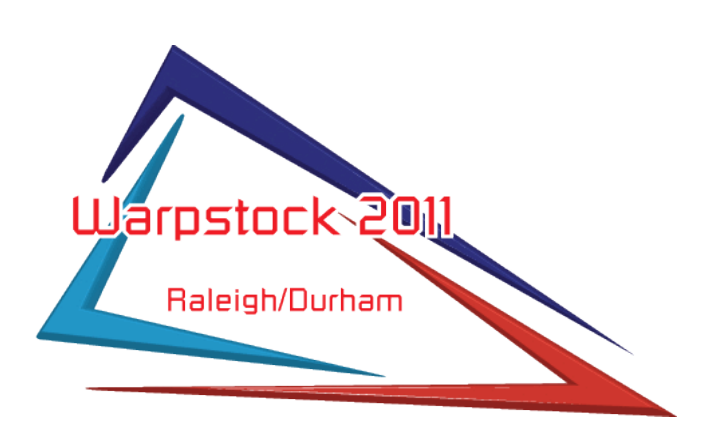

# Virtualization Summary

#### Viable systems for eCS and OS/2 guests Linux

VirtualBox, Parallels Workstation

MAC (Intel only)

VirtualBox, Parallels Workstation

Microsoft Windows

VirtualBox, Parallels Workstation, Microsoft Virtual PC

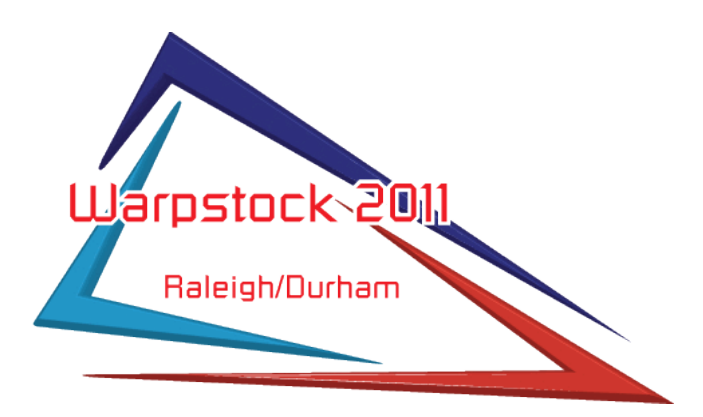